# **[12 A marathon or a sprint?](#page--1-0)**

Andy Healey

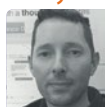

Comparing the methods used to train for a marathon can also be applied to technical communication

# **[16 From tech writing to UX-based UI design](#page--1-0)** Maja Engel

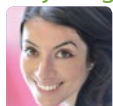

Moving into UX and UI design using technical communication skills and a flare for graphics

## **[20 Paperweight to conversation piece](#page--1-0)** Chris Hester

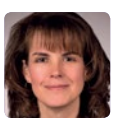

Building a portfolio you will love (and love to talk about)

## **[22 Introduction to a consultancy model](#page--1-0)** Erika Norton

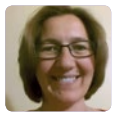

What do consultants do? How do they work? Imparting knowledge gained from a training course

### **[26 Industrial revolution in Fleet Street](#page--1-0)** Hugh Dawson

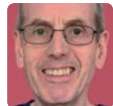

Helping the Daily Mail to change from a hot-metal factory to a digital office in the 1980s

# **[30 Creating compliant manuals for the EU](#page--1-0)** Ferry Vermeulen

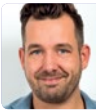

Selling your products on the European market? Offering guidance for creating compliant user assistance

### **ISTC news**

- **4 [From the editor](#page--1-0)**
- **4 [Business affiliates](#page--1-0)**
- **5 [Area groups](#page--1-0)**
- **6 [President's view](#page--1-0)**
- **7 [Event news](#page--1-0)**
- **10 [ISTC survey 2017](#page--1-0)**
- **35 [Your ISTC directory](#page--1-0)**

#### **cover**

Word cloud created using WordItOut. Printed with permission.<https://worditout.com>

### **Regular columns**

- **52 [Word VBA tips](#page--1-0)** Mike Mee
- **54 [Adobe tips](#page--1-0)** Jake Cahill
- **55 Editing** [John Prendergast](#page--1-0)
- **58 [MadCap tips](#page--1-0)** Matthew Ellison
- **60 [Ethical dilemmas](#page--1-0)** Warren Singer
- **62 Book review**  [Modern Technical Writing](#page--1-0)  by Andrew Etter. *Reviewed by Marjorie Jones*

# **[33 A checklist for translation projects](#page--1-0)** Maxwell Hoffmann

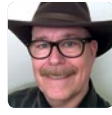

Recommending a common-sense checklist for technical documentation translation projects

### **[36 The art of process narrative](#page--1-0)** Carmel Murphy

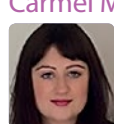

Considering the role of narrative in effective process documentation

**[40 Contextualisation and molecular content](#page--1-0)** Andy McDonald and Toni Ressaire

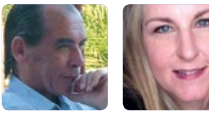

Looking at creating user journeys

# **[45 Paligo: structured content made easy](#page--1-0)** Craig Wright

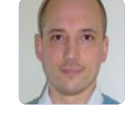

Sharing his experience of using Paligo, a cloud-based XML component content management system

#### **[48 ST4: create and organise content](#page--1-0)** Phil Lane

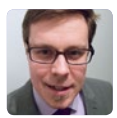

Providing an insight into how SCHEMA ST4 helps you to stay organised

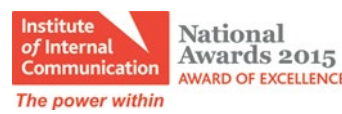

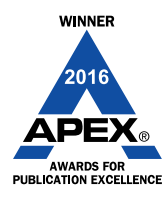

APEX Award Winner 2010-16